RawDump Crack 2022 [New]

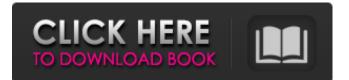

RawDump provides a quite handy means of converting any DVD to an ISO image file, which you may later use on portable media devices, or transfer it to other computers or discs. It is specifically designed to handle game discs. If you have a DVD with a game on it, you may want to convert it to an ISO file that can be stored

on any computer, PC, laptop or USB, in order to avoid losing it or having your discs destroyed. RawDump can rip the DVD data from the disc and save it to an ISO image file. The ripping process does not require too much time, but once the conversion is complete, you can view the content on your HDD to ensure that it has all been saved. Furthermore, with RawDump you can copy it to a

different optical disc, or to a drive on your computer or laptop. If you want to move the files to a USB device, simply open the ISO file and transfer it to it. You may also want to take advantage of this program's ability to display the DVD title when you open the file's contents. RawDump features: Full support for GameCube and Wii discs. Allows you to compress the DVDs using

different settings. Creates a standard Windows archive file, which can be copied to any external drive. Allows you to create DVD image files that can be saved to a DVD player, USB, or another optical disc. Save and convert files to ISO, DVD image, DVD folder, VCD, or AVCHD. Creates raw dumps files from the DVD with or without a password. Runs from USB. Direct access to the

drive and removal of DVD discs. Supports Wii, GameCube, and the Xbox 360 **DVD-R** discs. Supports Nintendo 3DS discs. Free demo version is available. What's New in RawDump: This version contains some bug fixes and small enhancements. This tutorial shows you how to install a Chinese Language pack on Ubuntu 16.04/18.04. Your previous versions are required

to install this language pack. To install Chinese Language on your system, follow the instructions given here. Chinese Language Pack for Ubuntu 16.04/18.04 Chinese characters are a huge part of daily life in China, with over 500 million people speaking Chinese, and counting. So, if you are not familiar with Chinese, the Chinese language pack is a good way to

RawDump is an application for ripping GameCube games and for creating ISO files from RAW data. The interface of this program is simple and clear which makes using it a breeze. In addition, RawDump provides full support for game discs and offers a dedicated feature so it can create ISO files from RAW data. RawDump Screenshot: What are you waiting for? Get

yourself RawDump today to backup your Wii games and remove the risk of losing them when the optical drive gets damaged or malfunctions. MAGE: Hold Open the Windows Key and the Control Key at the same time. This will cause the Windows Start menu to appear at the bottom of the screen. 3. Go to the Windows Programs category and find a Windows Media Player

program. In our case we used Windows Media Player 11 Classic, as it is the default WMP program. 4. Click on the Windows Media Player 11 Classic shortcut and a new window will open. 5. Click on Open, as shown in the screenshot below. 6. A popup window will appear. You can accept the EULA if you want, or you can click on the OK button at the bottom of the

window. 7. You will now be asked to select the disk(s) you want to play. Your DVD drive will be at the top of the list and you can navigate to it using the arrow buttons. 8. Select your DVD disc and click OK. 9. A pop-up window will appear, warning you of the possible loss of data from your DVD. Click OK. Once all the options are set, your media player will begin playing your disk. Basic

Puter: Puter Setup Screen: Part 1: Choose a user name and password 1. Type your user name into the Text Box labeled User Name and type your password into the Password Text Box. (If you forget your password, you can reset it any time by going into the Control Panel, selecting User Accounts, and clicking the Set Up A New Account button.) 2. After your user name and password are set,

click OK. 3. Choose a user name and password for your computer account. 4. For the primary account, type the user name for the computer, which is usually the same as your computer name, and then click OK. 5. For the secondary user, just type the user name that you will use on the computer. (This user name cannot be the same 09e8f5149f

RawDump is a reliable backup software that allows you to restore a single game or movie to an ISO image. It works with virtually every Windows system and plays almost any type of DVD media, including 3D discs. RawDump offers you a convenient, easy way to back up your lost discs or rip them directly to the ISO image files.

RawDump can enable you to backup or rip discs on your NGC, GBA, Wii, DSi, PS2, Sega Game Gear, Sega CD, 3DO, VHS and many other devices. RawDump Features: -Create file system-compatible ISO image files from DVD data - Separate software tools support many different types of DVD media. - Save both conventional 2D and 3D discs on-the-fly. - Decode 3D-DVD

images directly. - Support virtual drive, it will play almost any DVD or other disk based on Windows. - Disc copy tool for backup lost/damaged discs to ISO image. - Supports almost every optical drives. - Supports very many different hardware platform. - Support extensive compression format, you may choose to achieve the best compression ratio. - Create ISO image file from DVD directly. -

Support both ISO image and data backup. - Creating standard ISO file (without branches). - Supports multiple branch function. - Supports multi-angle picture and audio track and so on. - Backup or rescue very quickly and effortlessly. - Backup/restore or copy discs on-the-fly. - Super easy-to-use and handy. -Completely stable, 100% free and safe. - Supports both 32-bit

and 64-bit Windows system. -Supports almost any USB interface. - Support Win XP, Vista, 7, 8 and 10. - Supports even file systems that are not supported by Windows XP. -Supports FAT32 and NTFS file system. - Supports NTFS file system even in WIndows 98, ME, 2000, NT, 2000, etc. -Supports both FAT16 and FAT32. - And more. Video Screenshot: Загрузка файла

## запрещена. Автор:

What's New in the RawDump?

- If you find this content useful, The author would like you to join his group,Q: How do I run my own test on a website? I'm relatively new to tdd but I'm finding it hard to keep the test up to date. The problem is that I'm using a lot of info from the web which will naturally change. I know that there are a

lot of sites such as UnitTestProjections, Selenium, coderay, etc. All of which are great tools which one could use to get a baseline level of testing done. Unfortunately, they're not very customizable. So my question is, how do you manage to use testng, or whatever framework you use to generate tests from code, and still be able to add custom tests at any time? Is there a tool that will

detect changes in the site and generate a test that you can run against your app? What's the best way to add tests to a project? A: It is possible to run our own tests when you use TeamCity as your build server. TeamCity has the ability to run tests (not sure if they are unit tests) and collect the results. Once TeamCity is setup to run your tests, you can configure your build to generate a test

build and then the TeamCity results will be collected from your test build. This is much more flexible than the Eclipsebased Buildship approach. You can use various build configurations to get different tests, etc. I was asked to post the build file here but I must warn you - I have not used TeamCity in a while. I'll find a build file for you if you need it though. I would suggest using

Eclipse-based build/test management tools but if you don't want to move to a fullfledged build server with source control integration, use TeamCity. It's free. A: If you are using a more traditional build tool, you might consider using the svn:externals property. That property lets you point to a repository that another repository points to. You can use this property when

## you are building a project to

## **MINIMUM OS: Operating** System: Windows 7 Processor: Dual-Core 2GHz or more RAM: 1.5 GB VIDEO: Hard Disk Space: 2 GB GRAPHICS: Video Card: 2 GB or greater **Additional Requirements:** Processor: AMD Phenom II X2 550 3.2 GHz or higher RAM: 2 GB Hard Disk Space: 1.5 GB C

## Related links:

https://2z31.com/jnlp-file-editor-crack-keygen-full-version-download-latest/

https://facethai.net/upload/files/2022/06/xFqKiqXC5RJVjnZd2t2w\_08\_e814fa13a3ab3c6da8954c31f43d4455\_file.pdf https://www.gifmao.com/wp-content/uploads/2022/06/ANETGames\_AntiVirus\_2006.pdf

https://marrsoca.com/wp-

content/uploads/2022/06/Portable Macrorit NTFS To FAT32 Converter Crack LifeTime Activation Code WinMac.pdf https://www.petsforever.io/wp-content/uploads/2022/06/Pxcalc Free 3264bit April2022.pdf

https://together-19.com/upload/files/2022/06/vHqPqaDsSSdRtVxnDTe5\_08\_e814fa13a3ab3c6da8954c31f43d4455\_file.pdf https://postlistinn.is/wp-content/uploads/2022/06/Safire.pdf

https://fullrangemfb.com/droptocd-datacd-dvd-3-26-free-download-april-2022/

https://kaasck.com/js-obfuscator-pc-windows-2022-latest/

http://gobigup.com/?p=4759

https://www.slowyogalife.com/wp-content/uploads/2022/06/mantadd.pdf

https://eafuerteventura.com/wp-content/uploads/2022/06/Office\_42.pdf

https://guaraparadise.com/2022/06/07/batch-postcode-2-2-0-crack-with-license-code/

https://greenearthcannaceuticals.com/theaeroclock-crack-download-for-windows/

https://www.neherbaria.org/portal/checklists/checklist.php?clid=14482

https://mondetectiveimmobilier.com/2022/06/08/directory-sizes-crack-registration-code-free/

https://webpreneursclub.com/upload/files/2022/06/rpI9aIAwdvTcvcJz1YGD\_08\_e814fa13a3ab3c6da8954c31f43d4455\_file.pd

f

http://conbluetooth.net/?p=2927

https://homeimproveinc.com/tax-invoice-crack-with-license-key-for-windows/

https://mahoganyrevue.com/advert/orangehrm-crack-with-serial-key-for-pc/